# **Engineering Technology (ENGR 101)**

## **Variable Scope**

**}**

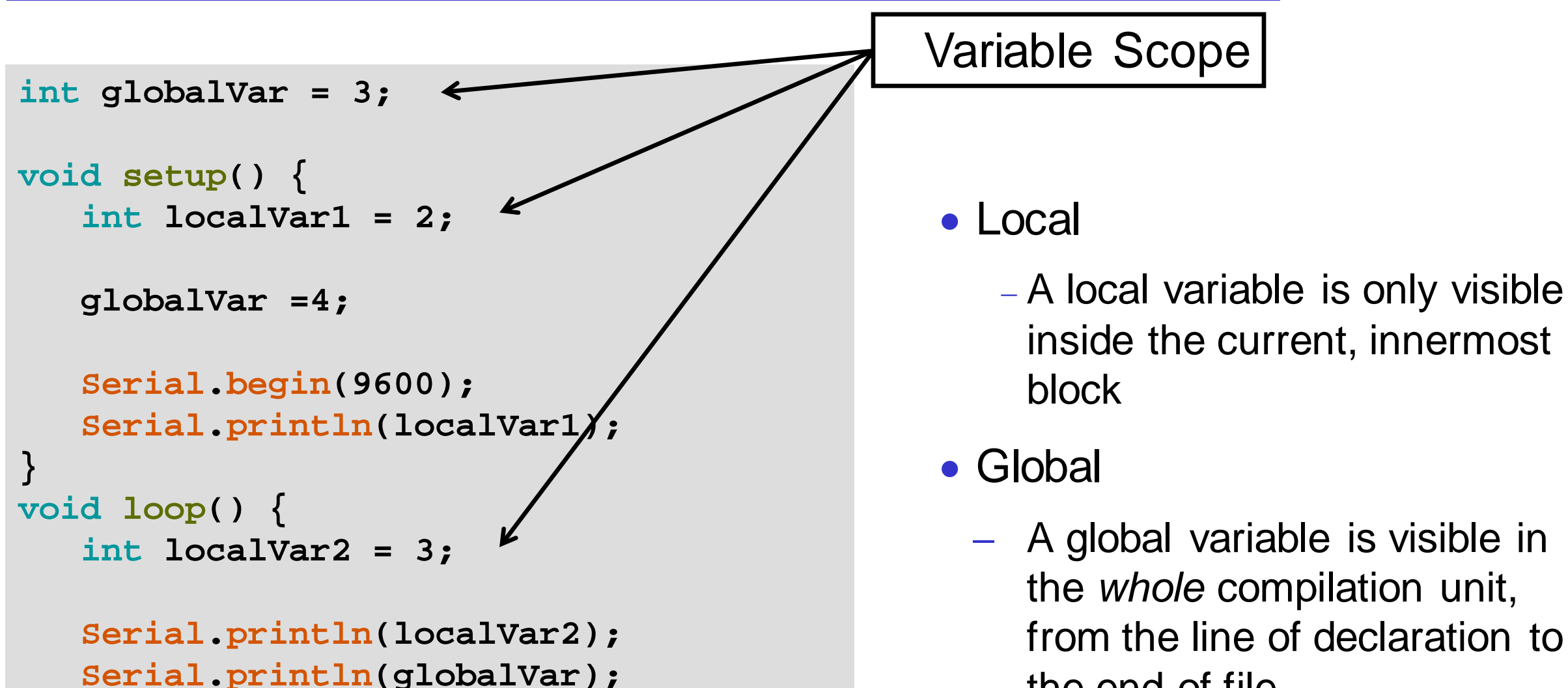

− A global variable is visible in the *whole* compilation unit, from the line of declaration to

the end of file

#### **Local Scope**

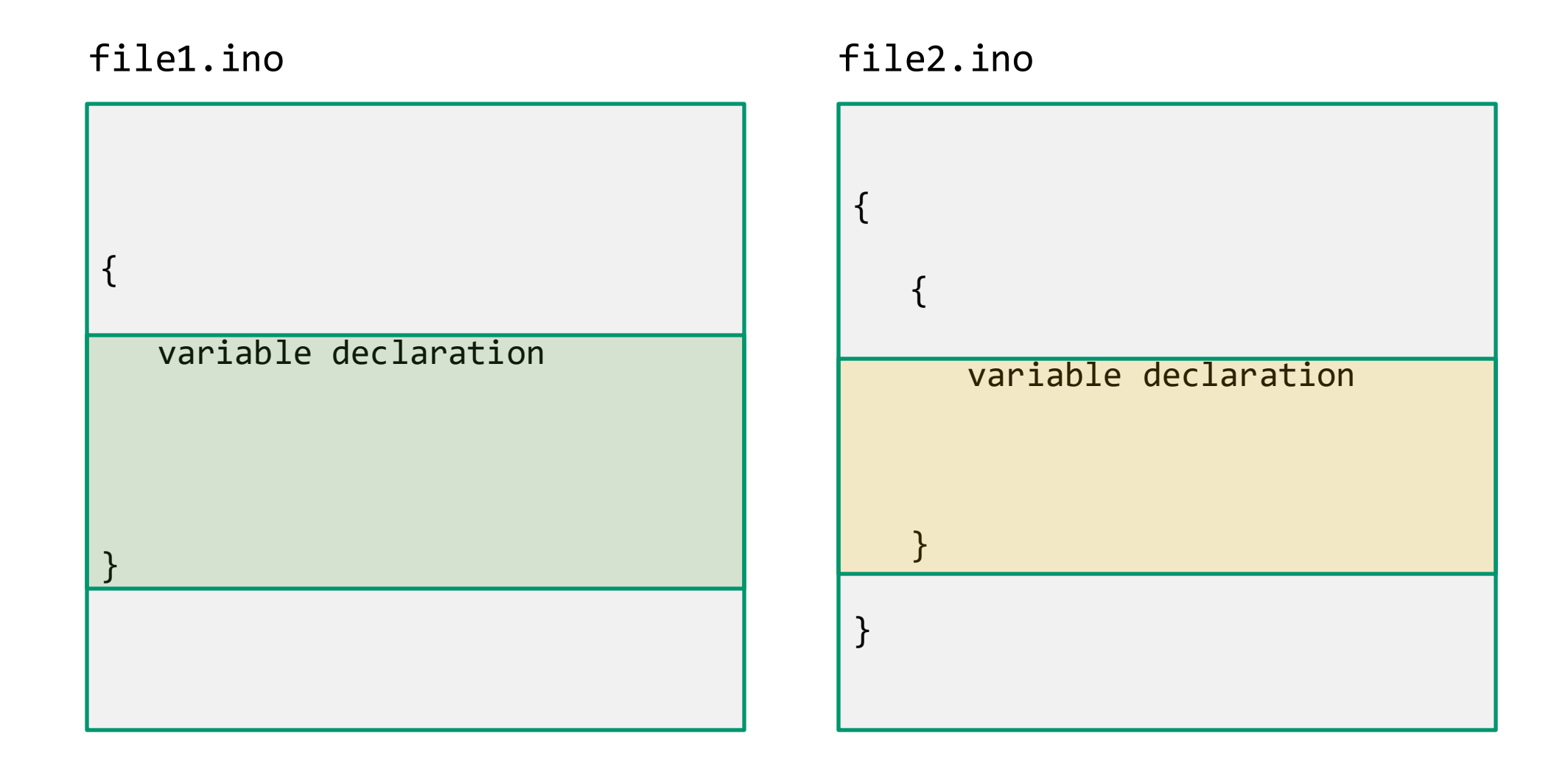

### **Global Scope**

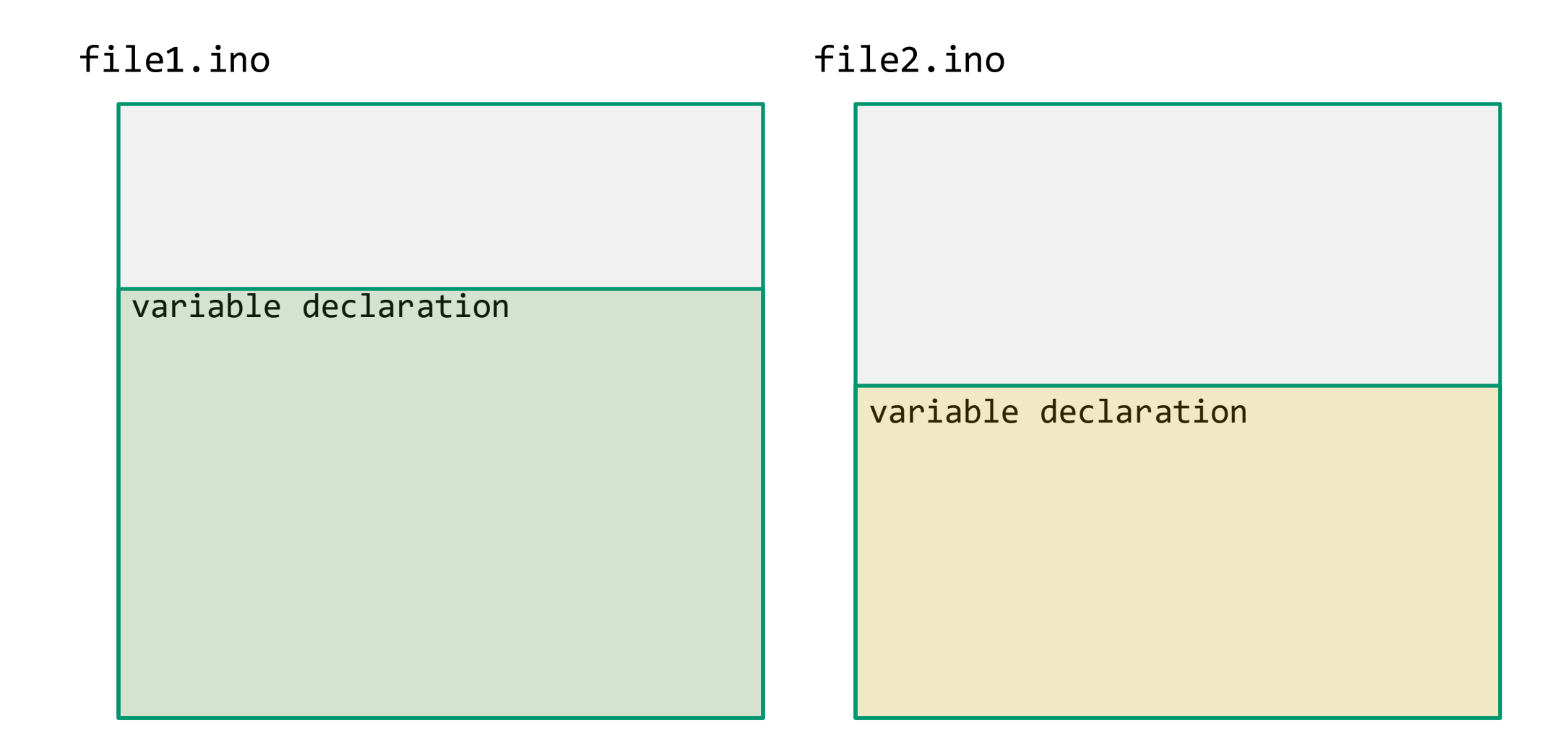

#### **Variable Scope Example**

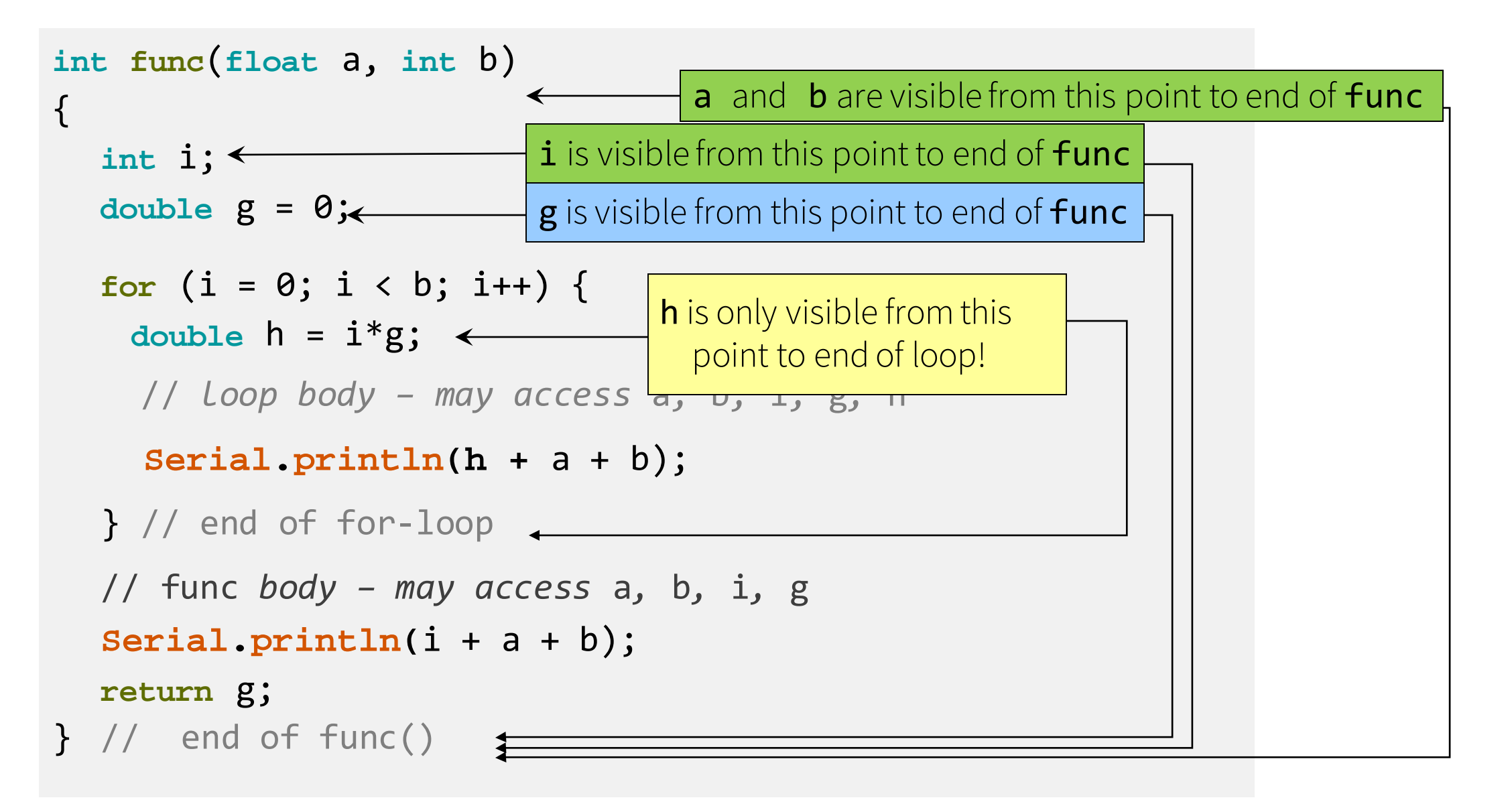

```
int 
i = 3;
void setup() {
   Serial
.begin(9600);
   Serial
.println
(
i);
}
void loop() { 
   int a = 0;
  a++; i++;
   Serial
.println(a);
   Serial
.println
(
i);
}
```
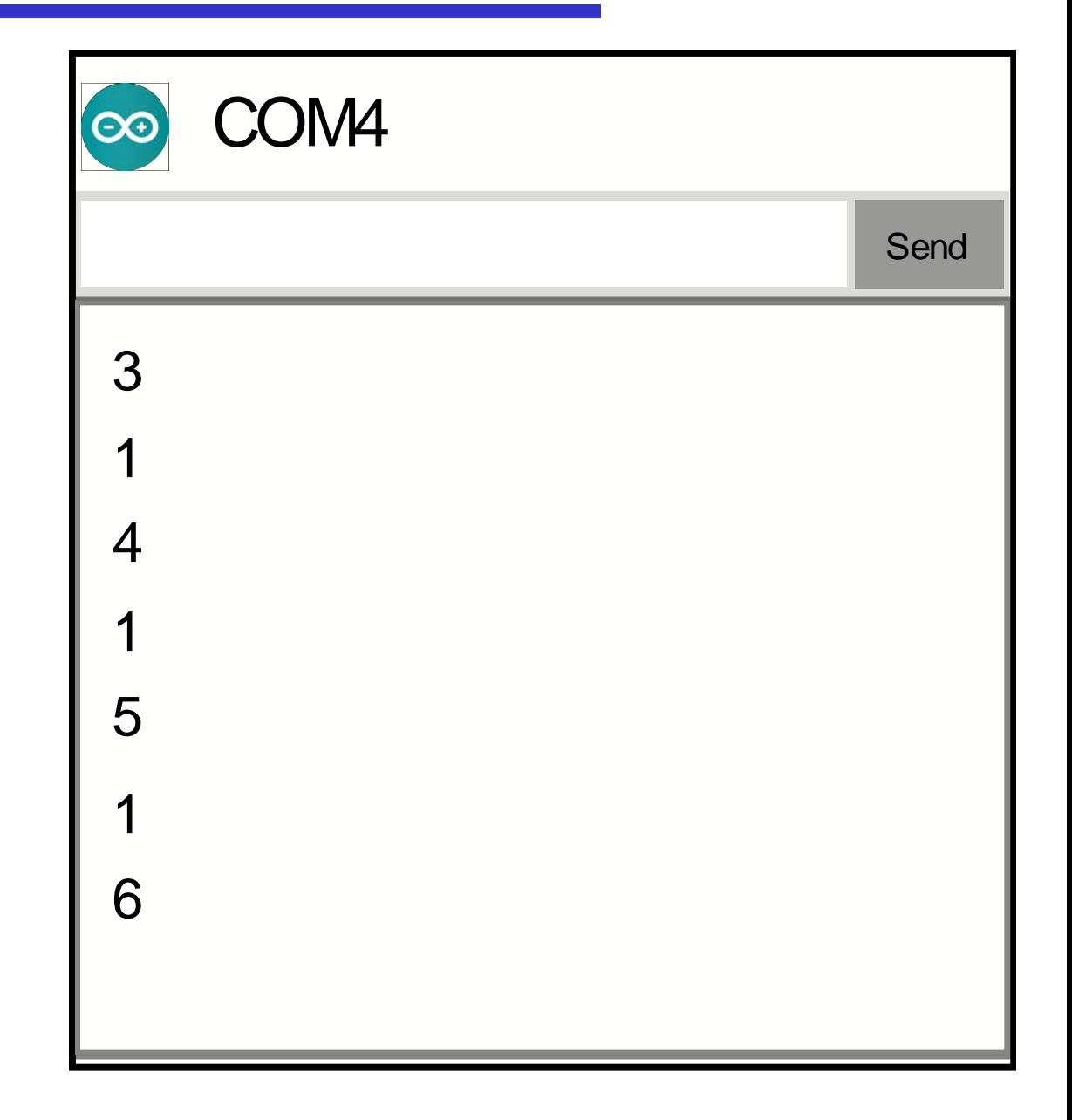

**}**

```
void setup() {
  Serial.begin(9600);
}
void loop() { 
  int a = 0;
  int b = 2;
  for( a = 0; a < 3; a++){
     Serial.println(b);
   }
  b = 4;
  Serial.println("End of loop");
```
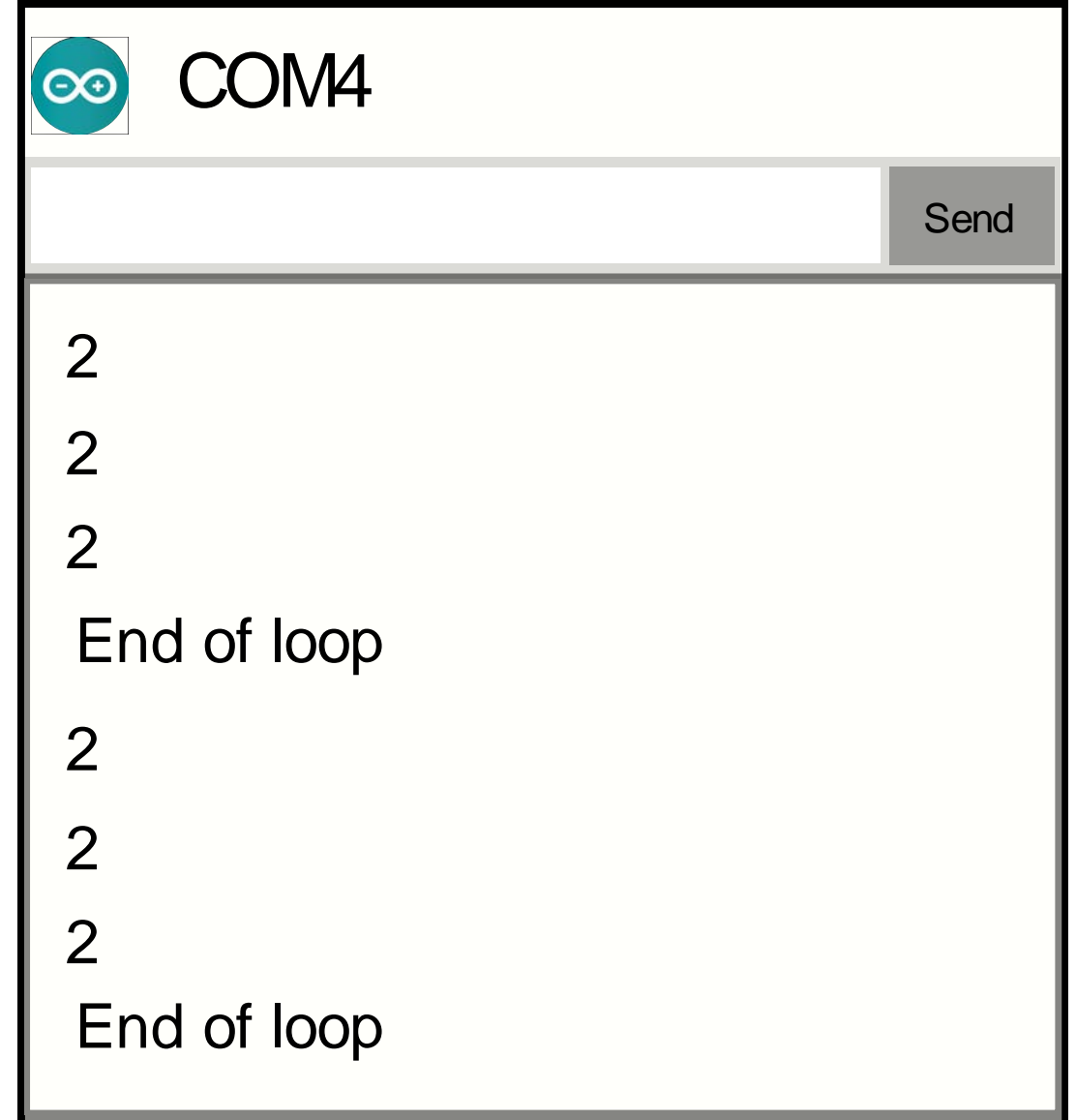

```
void setup() {
   Serial.begin(9600);
}
void loop() { 
  int a = 0;
  int b = 2;
  for( a = 0; a < 3; a++){
     Serial.println(b);
   }
}
```

```
void setup() {
  Serial.begin(9600);
}
void loop() { 
  int a = 0;
  for( a = 0; a < 3; a++) {
     int b = 2;
     Serial.println(b);
   }
  Serial.println(b);
}
```

```
void setup() {
  Serial.begin(9600);
}
void loop() { 
  int a = 0;
  int b = 2;
  for( a = 0; a < 3; a++){
     Serial.println(b);
   }
}
```

```
void setup() {
  Serial.begin(9600);
}
void loop() { 
  int b = 2;
  for(int a = 0; a < 3; a++){
     Serial.println(b);
   }
  Serial.println(a);
}
```

```
void setup() {
   Serial.begin(9600);
}
void loop() { 
   int a = 0;
   int b = 2;
   int sum = add(a, b);
   Serial.println( sum );
}
int add(int x, int y){
   Serial.print(x);
   Serial.print("+");
   Serial.print(y);
   return (x + y);
}
```

```
void setup() {
   Serial.begin(9600);
}
void loop() { 
   int a = 0;
   int b = 2;
   int sum = add(a, b);
   Serial.println( sum );
}
int add(int x, int y){
   Serial<sub>print</sub>(a);
   Serial.print(x);
   Serial.print("+");
   Serial.print(y);
   return (x + y);
```
**}**